## Download Manual Service Ip4

Thank you for reading Download Manual Service Ip4. Maybe you have knowledge that, people have look numerous times for their favorite novels like this Download Manual Service Ip4, but end up in harmful downloads.

Rather than enjoying a good book with a cup of tea in the afternoon, instead they cope with some infectious virus inside their laptop.

Download Manual Service Ip4 is available in our digital library an online access to it is set as public so you can download it instantly.

Our book servers spans in multiple countries, allowing you to get the most less latency time to download any of our books like this one.

Kindly say, the Download Manual Service Ip4 is universally compatible with any devices to read

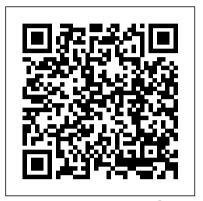

Managing Next Generation Networks and Services Information India Today

Technology is playing an increasingly more important part in our homes as well as our day to day lives. Get this simple to read guide to be introduced to structured functionalities of IMS while providing a wiring and smarthome concepts. It will not only take you through the requirements necessary to implement these upgrades but also provide a long list of inspirational and useful ideas to help make your smarthome upgrade not only a reality but fun! Through the chapters of this book we cover the various topics and components which will provide an insight into upgrading your home and making it smart. Considering a renovation or a new build? Then look no further, as this will detail the basics of home cinema, whole house audio and video systems, security with remote monitoring, energy efficiency and how best to set up your data network, all wrapped up in an easy to read format, with easily laid out diagrams and a glossary of terms and links at the end to further your quest. Consider how long people spend deciding what flooring to lay down or what tiles to place in the kitchen or bathroom. Now consider how long people spend on what type of cabling will allow them to have that

cool minimalist look in their intelligent lighting, the surround sound, the energy efficient heating. Read this book before speaking to your electrician or installer. Save yourself time and money by being prepared.

Migrating to IPv6 Pearson Education

The 3rd edition of this highly successful text builds on the achievement of the first two editions to provide comprehensive coverage of IMS. It continues to explore the concepts, architecture, protocols and wealth of new and updated information. It is written in a manner that allows readers to choose the level of knowledge and understanding they need to gain about the IMS. With 35% new material, The IMS,IP Multimedia Concepts and Services, 3rd Edition has been completely revised to include updated chapters as well as totally new chapters on IMS multimedia telephony and IMS voice call continuity. Additional new material includes IMS transit, IMS local numbering, emergency sessions, identification of communication services in IMS, new authentication model for fixed access, NAT traversal and globally routable user agents URI. Detailed descriptions of protocol behaviour are provided on a level that can be used for implementation and testing. Key features of the 3rd edition: Two new chapters on IMS multimedia telephony service and IMS Voice Call Continuity Updated information on Third Generation Partnership Project (3GPP) Release 7 level, including architecture, reference points and concepts Substantially extended coverage on IMS detailed procedures Completely rewritten and extended chapters on IMS services Troubleshooting BGP Pearson Education

the challenging array of features renovation! Those hidden wires, the surrounding DNS with a special focus on the latest release of BIND, the world's most popular DNS implementation. This book unravels the mysteries of DNS, offering insight into origins, evolution, and key concepts like domain names and zone files. This book focuses on running DNS systems based on BIND 10, the first stable release that includes support for the latest DNSSEC standards. Whether you administer a DNS system, are thinking about running one, or you simply want to understand the DNS system, then this book for you. Pro DNS and BIND 10 starts with simple concepts, then moves on to full security-aware DNSSEC configurations. Various features, parameters, and Resource Records are described and illustrated with examples. The book contains a complete reference to zone files, resource records, and BIND's configuration file parameters. You can treat the book as a simple paint-by-numbers guide to everything from a simple caching DNS to the most complex secure DNS (DNSSEC) implementation. Background information is included for when you need to know what to do and why you have to do it, and so that you can modify processes to meet your unique needs.

Networking For Dummies MobileReference The definitive guide to troubleshooting today 's complex BGP networks This is today 's best single source for the techniques you need to troubleshoot BGP issues in modern Cisco IOS, IOS XR, and NxOS environments. BGP has expanded from being an Internet routing protocol and provides a scalable control plane for a variety of technologies, including MPLS VPNs and VXLAN. Bringing together content previously spread across multiple sources, Troubleshooting BGP describes BGP functions in today 's blended service provider and enterprise environments. Two expert authors emphasize the BGP-related issues you ' re most likely to encounter in real-world deployments, including problems that have caused massive network outages. They fully address convergence and scalability, as well as common concerns such as BGP slow peer, RT constraint filtering, and missing BGP routes. For each issue, key concepts

Pro DNS and BIND 10 guides you through

are presented, along with basic configuration, detailed troubleshooting methods, and clear illustrations. Wherever appropriate, OS-specific behaviors are described and analyzed.

Troubleshooting BGP is an indispensable technical resource for all consultants, system/support engineers, and operations professionals working with BGP in even the largest, most complex environments. · Quickly review the BGP protocol, configuration, and commonly used features · Master generic troubleshooting methodologies that are relevant to BGP networks

- Troubleshoot BGP peering issues, flapping peers, and dynamic BGP peering - Resolve issues elements, and enterprise security models related to BGP route installation, path selection, or route policies · Avoid and fix convergence problems · Address platform issues such as high CPU or memory usage · Scale BGP using route reflectors, diverse paths, and other advanced features · Solve problems with BGP edge architectures, multihoming, and load balancing Secure BGP inter-domain routing with RPKI -Mitigate DDoS attacks with RTBH and BGP Flowspec · Understand common BGP problems with MPLS Layer 3 or Layer 2 VPN services . Troubleshoot IPv6 BGP for service providers, including 6PE and 6VPE · Overcome problems with VXLAN BGP EVPN data center deployments
- Fully leverage BGP High Availability features, including GR, NSR, and BFD · Use new BGP enhancements for link-state distribution or tunnel setup This book is part of the Networking Technology Series from Cisco Press, which offers networking professionals valuable information for constructing efficient networks, understanding new technologies, and building successful careers. The PC and Gadget Help Desk "O'Reilly Media, Inc."

Since the outbreak of SARS-CoV-2, a number of attempts have been made by experts, researchers and the political elite to explain away its origin, transmission, intent and impact. There is also the explosion of conspiracy theories of which states, researchers, international and corporate entities, the UN, the World Bank, philanthropists and even the Papacy have not been spared. The viral outbreak is even perceived as an attempt by the powerful not only to reduce global population but to expand their control of the world. The book of the reader on these critical issues about SARS-CoV-2 which have become very concerning.

Office 365: Migrating and Managing Your Business in the Cloud Crown Currency If your organization is gearing up for IPv6, this in-mixture of fieldbuses, software packages, and depth book provides the practical information and guidance you need to plan for, design, and implement this vastly improved protocol. Author Silvia Hagen takes system and network administrators, engineers, and network designers through the technical details of IPv6 features and functions, and provides options for those who need to integrate IPv6 with their current IPv4 infrastructure. The flood of Internet-enabled devices has made migrating to IPv6 a paramount

concern worldwide. In this updated edition, Hagen distills more than ten years of studying, working with, and consulting with enterprises on IPv6. It 's the only book of its kind. IPv6 Essentials covers: Address architecture, header structure, and the ICMPv6 message format IPv6 mechanisms such as Neighbor Discovery, Stateless Address autoconfiguration, and Duplicate Address detection Network-related aspects and services: Layer 2 support, Upper Layer Protocols, and Checksums IPv6 security: general practices, IPSec basics, IPv6 security Transitioning to IPv6: dual-stack operation, tunneling, and translation techniques Mobile IPv6: technology for a new generation of mobile services Planning options, integration scenarios, address plan, best practices, and dos and don 'ts your knowledge with chapter-opening Annual Review of Information Science and Technology Walnut Creek CDROM Thoroughly revised and expanded, this second edition adds sections on MPLS, Security, IPv6, and IP Mobility and presents solutions to the most common configuration problems.

The Fourth Industrial Revolution Createspace Independent Publishing Platform With multitasking and more than a 100 other new features, iPhone 4.0 is a real treat, cooked up with Apple's traditional secret sauce of simplicity, intelligence, and whimsy. iPhone: The Missing Manual gives you a guided tour of everything the new iPhone has to offer, with lots of tips, tricks, and surprises. Learn how to make calls and play songs by voice control, take great photos, keep track of your schedule, and much more with complete step-bystep instructions and crystal-clear explanations by iPhone master David Pogue. Whether you have a brand-new iPhone, or want to update an earlier model with the iPhone 4.0 software, this beautiful full color book is the best, most objective resource available. Use it as a phone -- learn the basics as well as time-saving tricks and tips for contact searching, texting, and more Treat it as an iPod -- master the ins and outs of iTunes, and listen to music, upload and view photos, and fill the iPhone with TV shows and movies Take the iPhone online -- make the most of your online experience to browse the Web, read and compose email, use social networks, or send photos and audio files Go beyond the iPhone -- learn how to use the App Store, and how to multitask between has been written to expand the understanding your apps, organize them in folders, and read ebooks in iBooks Unlock the full potential of your iPhone -with the book that should have been in the box. Using C-Kermit Digital Press Industrial communications are a

multidimensional, occasionally confusing, media. The intent of this book is to make it all accessible. When industrial controls communication is understood and then installed with forethought and care, network operation can be both beneficial and painless To that end, the book is designed to speak to you, whether you 're a beginner or interested newbie, the authors guide you through the bus route to communication

success. However, this is not a how-to manual. Rather, think of it as a primer laying the groundwork for controls communication design, providing information for the curious to explore and motivation for the dedicated to go further.

Deploying IPv6 Networks Pearson IT Certification

Trust the best-selling Official Cert Guide series from Cisco Press to help you learn, prepare, and practice for exam success. They are built with the objective of providing assessment, review, and practice to help ensure you are fully prepared for your certification exam. \* Master Cisco CCNP CLACCM 300-815 exam topics \* Assess quizzes \* Review key concepts with exam preparation tasks This is the eBook edition of the CCNP Collaboration Call Control and Mobility CLACCM 300-815 Official Cert Guide. This eBook does not include access to the Pearson Test Prep practice exams that comes with the print edition. CCNP Collaboration Call Control and Mobility CLACCM 300-815 Official Cert Guide presents you with an organized test preparation routine through the use of proven series elements and techniques. " Do I Know This Already? " quizzes open each chapter and allow you to decide how much time you need to spend on each section. Exam topic lists make referencing easy. Chapter-ending Exam Preparation Tasks help you drill on key concepts you must know thoroughly. CCNP Collaboration Call Control and Mobility CLACCM 300-815 Official Cert Guide focuses specifically on the objectives for the Cisco CCNP CLACCM 300-815 exam. Collaboration experts Kyzer Davis, Paul Giralt, Patrick Kinane, and Gonzalo Salgueiro share preparation hints and test-taking tips, helping you identify areas of weakness and improve both your conceptual knowledge and hands-on skills. Material is presented in a concise manner, focusing on increasing your understanding and retention of exam topics. This complete study package includes \* A test-preparation routine proven to help you pass the exams \* Do I Know This Already? quizzes, which allow you to decide how much time you need to spend on each section \* Chapter-ending exercises, which help you drill on key concepts you must know thoroughly \* An online interactive Flash Cards application to help you drill on Key Terms by chapter \* A final preparation chapter, which guides you through tools and resources to help you craft your review and test-taking strategies \* Study plan suggestions and templates to help you organize and optimize your study time Well

regarded for its level of detail, assessment features, and challenging review questions and administrators and everyday computer users exercises, this official study guide helps you master the concepts and techniques that ensure your exam success. This official study guide helps you master all the topics on the CCNP Implementing Cisco Advanced Call Control and Mobility Services (CLACCM 300-815) exam, including \* Signaling and media protocols \* CME/SRST gateway technologies \* Cisco Unified Border Element \* Call control and dial planning \* Cisco Unified CM Call Control features \* Mobility The IMS "O'Reilly Media, Inc."

iPhone and iOS Forensics is a guide to the forensic acquisition and analysis of iPhone and iOS devices, and offers practical advice on how to secure iOS devices, data and apps. The book takes an in-depth look at methods and processes that analyze the iPhone/iPod in an official legal manner, so that all of the methods and procedures outlined in the text can be taken into any courtroom. It includes information data sets that are new and evolving, with official hardware knowledge from Apple itself to help aid investigators. This book consists of 7 chapters covering device features and functions; file system and data storage; iPhone and iPad data security; acquisitions; data and application analysis; and commercial tool testing. This book will appeal to forensic investigators (corporate and law enforcement) and incident response professionals. Learn techniques to forensically acquire the iPhone, iPad and other iOS devices Entire chapter focused on Data and Application Security that can assist not only forensic investigators, but also application developers and IT security managers In-depth analysis of many of the common applications (both default and downloaded), including where specific data is found within the file system How to Master CCNA "O'Reilly Media,

Inc." Set up a secure network at home or the office Fully revised to cover Windows 10 and Windows Server 2019, this new edition of the trusted Networking For Dummies helps both beginning network administrators and home users to set up and maintain a network. Updated coverage of broadband and wireless technologies, as well as storage and back-up procedures, ensures that you 'Il learn how to build a wired or wireless network, secure and optimize it, troubleshoot problems, and much more. From connecting to the Internet and setting up a wireless network to solving networking problems and backing up your data—this #1 bestselling guide covers it all. Build a wired or wireless network Secure and optimize your network Set up a server and manage Windows user accounts Use the cloud—safely Written by a seasoned technology author—and jam-packed with tons of helpful step-by-step

instructions—this is the book network will turn to again and again.

Catching the Process Fieldbus "O'Reilly Media, Inc."

Master satirist tackles the contract everyone agrees to but no one reads For his newest project R. Sikoryak tackles the monstrously and infamously dense legal document, iTunes Terms and Conditions, the contract everyone agrees to but no one reads. In a word for word 94-page adaptation, Sikoryak hilariously turns the agreement on its head—each page features an avatar of Apple cofounder and legendary visionary Steve Jobs juxtaposed with a different classic strip such as Mort Walker 's Beetle Bailey, or a contemporary graphic novel such as Craig Thompson 's Blankets or Marjane Satrapi 's Persepolis. Adapting the legalese of the iTunes Terms and Conditions into another medium seems like an unfathomable undertaking, yet Sikoryak creates a surprisingly readable document, far different from its original, purely textual incarnation and thus proving the accessibility and flexibility of comics. When Sikoryak parodies Kate Beaton 's Hark A Vagrant peasant comics with Steve Jobs discussing objectionable material or Homer Simpson as Steve Jobs warning of the penalties of copyright infringement, Terms and Conditions serves as a surreal record of our modern digital age where technology competes with enduringly ironclad mediums.

The Lean Startup Andrew Howe "The FreeBSD Handbook" is a comprehensive FreeBSD tutorial and reference. It covers installation, day-to-day use of FreeBSD, Ports collection, creating a custom kernel, security topics, the X Window System, how to use FreeBSD's Linux binary compatibility, and how to upgrade your system from source using the "make world" command.

The FreeBSD Handbook Elsevier Written for the IT professional and business owner, this book provides the business and technical insight necessary to migrate your business to the cloud using Microsoft Office 365. This is a practical look at cloud migration and the use of different technologies to support that migration. Numerous examples of cloud migration with technical migration details are included. Cloud technology is a tremendous opportunity for an organization to reduce IT costs, and to improve productivity with increased access, simpler administration and improved services. Those businesses that embrace the advantages of the cloud will receive huge rewards in productivity and lower total cost of ownership over those businesses that choose to ignore it. The challenge for those charged with implementing Microsoft Office 365 is to leverage these advantages with the minimal disruption of their organization. This book provides practical help in moving your business to the Cloud and covers the planning, migration and the follow or management of the Office 365 Cloud services. What you ' Il learnOverview of Microsoft Office 365's operation and usage for any size enterpriseMethods of planning and migration Office 365 management

best practices Using Office 365 SharePoint to improve business processes Troubleshooting Office 365 installations Using Compliance, eDiscovery and Data Loss Prevention tools Office 365-site management best practices for IT administrators and business owners Who this book is for Small-enterprise IT professionals and business owners who have the admin responsibilities for their business-IT needs. These people need refined reference information on basic set-up and configuration for their Office 365 installations, as well as best-practice-driven instruction on managing and troubleshooting their systems. Table of Contents Chapter 1: What is Office 365 (Author Matt Katzer) Chapter 2: Using Office 365 (Author Matt Katzer) Chapter 3: Planning and Deployment (Author: Don Crawford) Chapter 4: Setup and Migration (Author Matt Katzer) Chapter 5: SharePoint Administration (Author Don Crawford) Chapter 6: Building Your Website (Author Matt Katzer) Chapter 7: Windows Intune Administration (Author Matt Katzer) Chapter 8: Office 365 Administration Guide Enterprise (Author Matt Katzer) Chapter 9: Office 365 Compliance and Data Loss Prevention (Author Matt Katzer) Chapter 10:Exchange Online Protection Administration (Author Matt Katzer) Chapter 11: DirSync, ADFS, Single Sign-On and Exchange Federation (Author Matt Katzer) Appendix A: Glossary of Terms iPhone: The Missing Manual Springer Packed with the latest information on TCP/IP standards and protocols TCP/IP is a hot topic, because it's the glue that holds the Internet and the Web together, and network administrators need to stay on top of the latest developments. TCP/IP For Dummies, 6th Edition, is both an introduction to the basics for beginners as well as the perfect go-to resource for TCP/IP veterans. The book includes the latest on Web protocols and new hardware, plus very timely information on how TCP/IP secures connectivity for blogging, vlogging, photoblogging, and social networking. Step-by-step instructions show you how to install and set up TCP/IP on clients and servers; build security with encryption, authentication, digital certificates, and signatures; handle new voice and mobile technologies, and much more. Transmission Control Protocol / Internet Protocol (TCP/IP) is the de facto standard transmission medium worldwide for computer-to-computer communications; intranets, private internets, and the Internet are all built on TCP/IP The book shows you how to install and configure TCP/IP and its applications on clients and servers; explains intranets, extranets, and virtual private networks (VPNs); provides step-by-step information on building and enforcing security; and covers all the newest protocols You'll learn how to use encryption, authentication, digital certificates, and signatures to set up a secure Internet credit card transaction Find practical security tips, a Quick Start Security Guide, and still more in this practical guide. Red Hat RHCSA 8 Cert Guide Drawn & Quarterly

This concise iPhone 4 manual provides step-bystep instructions on how to do everything with your iPhone 4 FASTER. The iPhone 4 introduced many new features not seen in the iPhone 3G and 3GS, such as FaceTime video

calling, multitasking, and even using your iPhone problems that happen when you use them as a modem. This guide will show you these new features and how use them. You will also unlock hidden secrets on your iPhone, such as how to download FREE Games and eBooks, send email from your iPhone, surf the web, and read news for FREE. This iPhone guide includes: - Getting Started- What's New in iPhone 4- FaceTime-Multitasking- Button Layout- Navigating the Screens- Making Calls- Using the Speakerphone During a Voice Call-Staring a Conference Call-Managing Your Contacts- Adding a New Contact- Adding a Favorite Contact (Speed Dial)- Text Messaging- Adding Texted Phone Numbers to Contacts- Copying, Cutting, and Pasting Text- Sending Picture and Video Messages- Using Safari Web Browser- Adding Bookmarks to the Home Screen- Printing a Web Page- Photos and Videos- Taking Pictures-Capturing Videos- Using the Email Application-Viewing All Mail in One Inbox- Changing Email Options- Managing Applications- Setting Up an iTunes Account- Sending an Application as a Gift- Using iTunes to Download Applications-Reading User Reviews- Deleting an Application-Reading an eBook on the iPhone- How to download thousands of free eBooks- Adjusting the Settings- Turning On Voiceover- Turning Vibration On and Off- Setting Alert Sounds-Changing the Wallpaper- Setting a Passcode Lock- Changing Keyboard Settings- Changing Photo Settings- Turning 3G On and Off-Turning Bluetooth On and Off- Turning Wi-Fi On and Off- Turning Airplane Mode On and Off- Tips and Tricks- Using the Voice Control Feature- Maximizing Battery Life- Taking a Screenshot- Scrolling to the Top of a Screen-Saving Images While Browsing the Internet-Deleting Recently Typed Characters- Resetting Your iPhone- Viewing the Full Horizontal Keyboard- Calling a Number on a Website-Troubleshooting- List of iPhone-friendly websites that save you time typing in long URL addresses

iPhone UK: The Missing Manual John Wiley and Sons

A Do-It-Yourself Guide To Troubleshooting and Repairing Your EASY, comprehensive technology troubleshooter! PCs, smartphones, tablets, networks, cameras, home theater and more—all in one book! We all use technology—and we all have problems with it. Don 't get frustrated... and don 't waste money on costly repair or support calls! Solve the problems yourself, with the one guide that makes it easy: The PC and Gadget Help Desk. Using clear pictures, handy "symptom tables," and easy-to-use flowcharts, Mark Edward Soper walks you step-by-step through identifying, solving, and preventinghundreds of today 's most aggravating tech problems. Soper covers all your major platforms: iPhones, iPads, Android devices, Windows systems, and more. He even helps you fix the weird

together! Regain lost Internet access and fix broken Wi-Fi connections Solve problems with viewing and sharing media or other files Track down power problems wherever they arise Troubleshoot printing problems and print from smartphones or tablets Fix missing video or audio on your HDTV or home theater system Get syncing working right on your Apple or Android device Improve your PC 's 3D gaming performance Identify and replace flaky memory chips Prevent overheating that can damage your equipment Solve common problems with digital cameras and DV camcorders Troubleshoot iOS or Android antennas, updates, screens, and connectivity Get FaceTime working right on your iPhone or iPad Troubleshoot eReaders and display your eBooks on additional devices Sensibly decide whether to upgrade, repair, or replace Mark Edward Soper has spent 30 years as an instructor and corporate trainer, helping thousands of people work more happily with personal technology. He is the author of PC Help Desk in a Book, and is the co-author of Leo Laporte 's PC Help Desk, as well as more than 25 other books on Windows, digital imaging, networking, the Internet, IT certification, and computer troubleshooting. Soper is a CompTIA A+ Certified computer technician and Microsoft Certified Professional. BONUS ONLINE VIDEOS: Includes access to free, studioquality how-to videos that make troubleshooting and repair even easier! Catalogue of Title-entries of Books and Other Articles Entered in the Office of the Librarian of Congress, at Washington, Under the Copyright Law ... Wherein the Copyright Has Been Completed by the Deposit of Two Copies in the Office Cisco Press

Get up to speed with Prometheus, the metricsbased monitoring system used by tens of thousands of organizations in production. This practical guide provides application developers, sysadmins, and DevOps practitioners with a hands-on introduction to the most important aspects of Prometheus, including dashboarding and alerting, direct code instrumentation, and metric collection from third-party systems with exporters. This open source system has gained popularity over the past few years for good reason. With its simple yet powerful data model and query language, Prometheus does one thing, and it does it well. Author and Prometheus developer Brian Brazil guides you through Prometheus setup, the Node exporter, and the Alertmanager, then demonstrates how to use them for application and infrastructure monitoring. Know where and how much to apply instrumentation to your application code Identify metrics with labels using unique keyvalue pairs Get an introduction to Grafana, a popular tool for building dashboards Learn how

to use the Node Exporter to monitor your infrastructure Use service discovery to provide different views of your machines and services Use Prometheus with Kubernetes and examine exporters you can use with containers Convert data from other monitoring systems into the Prometheus format

<u>IPhone 4 Survival Guide</u> Cisco Press With multitasking and more than a 100 other new features, iPhone 4.0 is a real treat, cooked up with Apple TMs traditional secret sauce of simplicity, intelligence, and whimsy. iPhone UK: The Missing Manual gives you a guided tour of everything the new iPhone has to offer, with lots of tips, tricks, and surprises. Learn how to make calls and play songs by voice control, take great photos, keep track of your schedule, and much more with complete step-by-step instructions and crystal-clear explanations by iPhone master David Pogue. Whether you have a brandnew iPhone, or want to update an earlier model with the iPhone 4.0 software, this beautiful full-colour book is the best, most objective resource available. Use it as a phone -- learn the basics as well as time-saving tricks and tips for contact searching, texting, and more Treat it as an iPod -- master the ins and outs of iTunes, and listen to music, upload and view photos, and fill the iPhone with TV shows and films Take the iPhone online -make the most of your online experience to browse the Web, read and compose email, use social networks, or send photos and audio files Go beyond the iPhone -- learn how to use the App Store, and how to multitask between your apps, organize them in folders, and read ebooks in iBooksUnlock the full potential of your iPhone with the book that should have been in the box.